**Use** Geogebra **to construct histograms for the data set using five classes. Copy and print each graph and include the class that has the greatest relative frequency and the class that has the least relative frequency? Describe any patterns.** 

## 37. Triglyceride Levels

Data set: Triglyceride levels (in milligrams per deciliter of blood) of a sample of patients

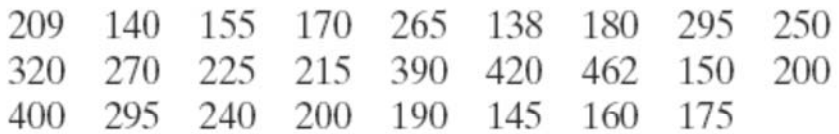

### 38. Years of Service

Data set: Years of service of a sample of New York state troopers

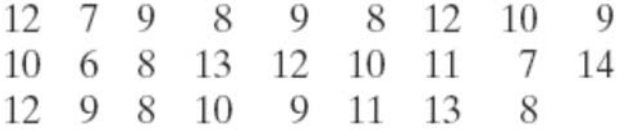

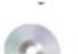

#### 39. Retirement Ages

Data set: Retirement ages for a sample of doctors

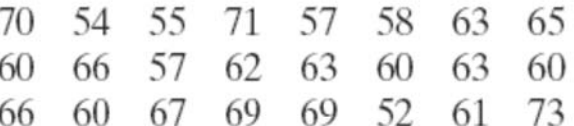

#### 40. Saturated Fat Intakes

Data set: Daily saturated fat intakes (in grams) of a sample of people

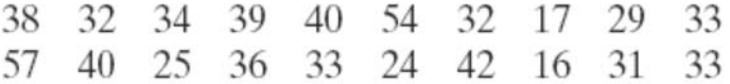

## **Use the number of classes stated below:**

 $\overline{a}$ 

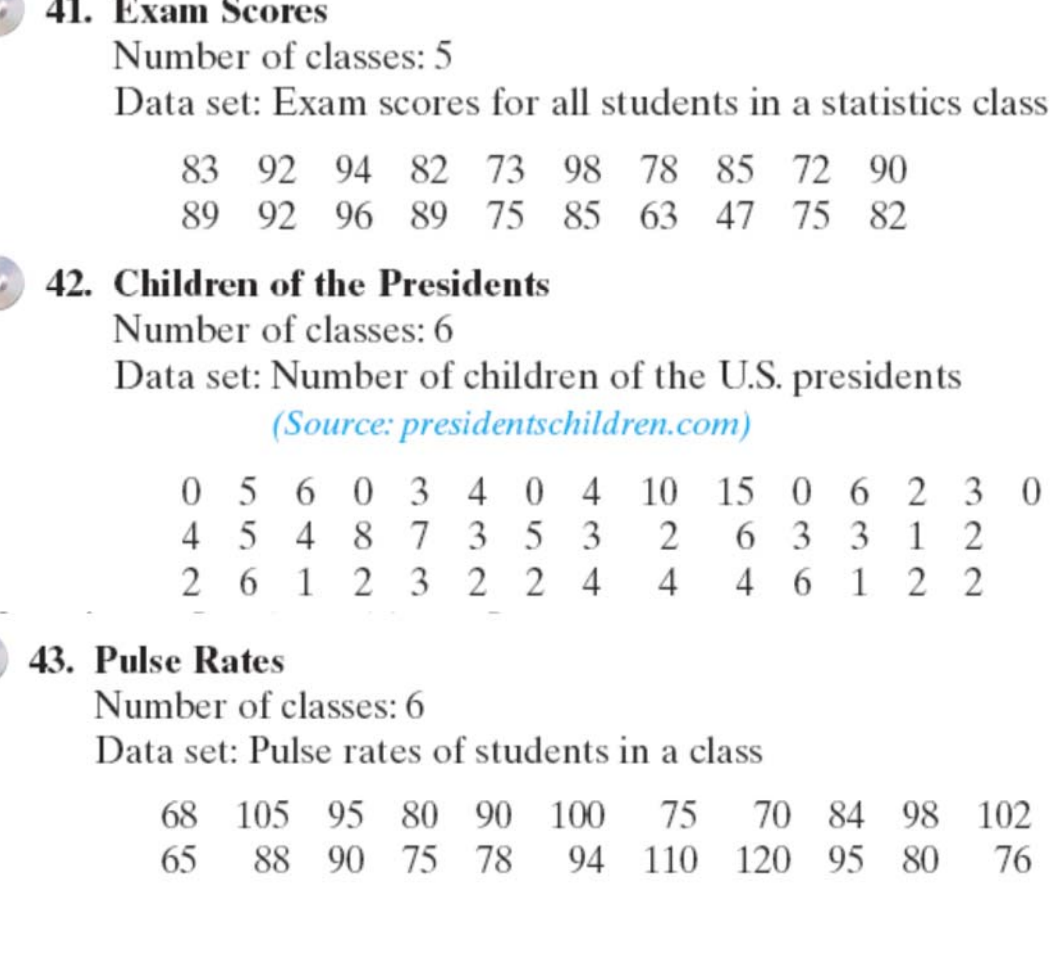

## 44. Hospitals

 $\overline{\phantom{a}}$ 

G.

Number of classes: 8

Data set: Number of hospitals in each state (Source: American **Hospital Directory**)

70 108

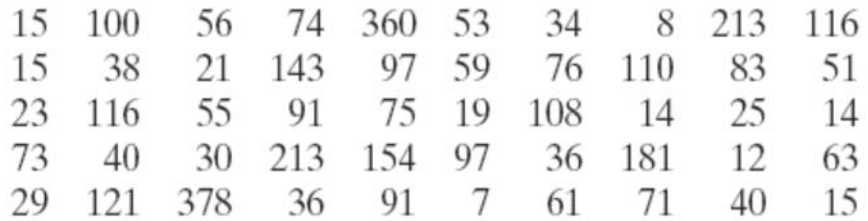

**SC** 45. Use StatCrunch to construct a frequency histogram and a relative frequency histogram for the following data set that shows the finishing times (in minutes) for 25 runners in a marathon. Use seven classes.

> 159 164 165 170 215 200 167 225 192 185 235 240 225 191 194 175 167 234 158 172 180 240 176 159 231

46. Writing What happens when the number of classes is increased for a frequency histogram? Use the data set listed and a technology tool to create frequency histograms with 5, 10, and 20 classes. Which graph displays the data best?

> 7 3 2 11 2 3 15 8 4 9 10 13 9 11 10 1 2 12 5 6 4 2 9 15  $7\overline{ }$

# PRINT TWO SIDED TO SAVE PAPER